# Librería request

## <span id="page-0-0"></span>Escuela Técnica Superior de Ingeniería de Telecomunicación Universidad Rey Juan Carlos

gsyc-profes (arroba) gsyc.urjc.es

Abril de 2018

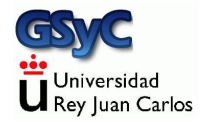

©2018 GSyC Algunos derechos reservados. Este trabajo se distribuye bajo la licencia

Creative Commons Attribution Share-Alike 4.0

### <span id="page-2-0"></span>request

Para hacer peticiones http RESTful en JavaScript / node.js tenemos diversas opciones

• http

Librería estándar, de bajo nivel

• request

Libería para hacer peticiones http, de más alto nivel que la librería http. No es estándar pero es muy popular Para instalarla:

npm install request

Axios

Librería basada en promesas (programación asíncrona). Para

- el navegador y para node.js
- SuperAgent Similar a Axios

<span id="page-3-0"></span>Mediante consultas basadas en API a diversos servidores podemos construir sistemas con una gran funcionalidad

- Directorio de recursos web accesibles mediante API: <https://www.programmableweb.com>
- Como ejemplo, vamos a consultar el tiempo actual y la predicción que ofrece <www.http://www.weatherunlocked.com>
	- Necesitamos abrir una cuenta (gratuita), que nos proporcionará un par Application ID, Application Keys con el que podremos hacer peticiones http RESTful

## <span id="page-4-0"></span>Consultas a weatherunlocked

Al método request.get() le pasamos

- Una cadena con la URI del recurso. Incluye:
	- La dirección base http://api.weatherunlocked.com
	- El recurso, que puede ser api/current/ o api/forecast/
	- Un parámetro con los Application ID, Application Keys
- La función que manejará la respuesta. Con los parámetros
	- error

Valdrá null si la consulta tuvo éxito

• response

Si hubo respuesta, este objeto contendrá todos los detalles. Muy bajo nivel

body

Cuerpo de la respuesta, si la hubo

### [request](#page-5-0)

```
'use strict'
let request = require('request');
let dir_base="http://api.weatherunlocked.com/"
let recurso = "api/current/"
//let recurso = "api/forecast/"
let localizacion = "40.283,-3.822"
//let localizacion = "es.28942"
let uri = dir_base + recurso + localizacion
let app_id = "xxxxxxxx"
let app_key= "xxxxxxxxxxxxxxxxxxxxxxxxxxxxxxxx"
let param1 = "app_id=" + app_id + "\&" + "app_key=" + app_key
let param2 = "lang=es"
uri = uri + "?" + param1 + "&" + param2console.log(uri + "\n")
```
### [request](#page-6-0)

```
request.get(uri, function(error, response, body){
    console.log("error:");
    console.log(error);
    console.log("Body:");
    imprime(body);
});
function imprime(x){
    let y=JSON.parse(x);
    console.log(y);
}
```
<http://ortuno.es/request.js.txt>

[https://developer.weatherunlocked.com/documentation/localweather/current]( https://developer.weatherunlocked.com/documentation/localweather/current )